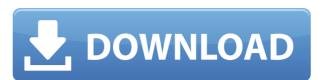

### **Analog Clock Opera Widget Crack + With Registration Code**

The clock displays an analog display that is easy to read. The numerals and hour hand. The numerals and hour hand. The numerals and hour hand. The numerals and seconds. Features: - This is a cute and fun clock that is very easy to read. - It automatically shows the current time, the minutes and seconds. - Four skins. Choose between white, dark, yellow or blue skin. - Change the skins with one click. - A horizontal progress bar can be disabled. - Installation in seconds. System Requirements: - Windows 2000, XP, Vista and Windows 7 (32-bit or 64-bit) - Opera 9.x, 10.x or 11.x - Internet Explorer 8 or later - Flash Player 11 or later Size: 6.3 MB Click on the link below to download this app, this link will open the iTunes store where you can read more about this app and purchase it. more... Notify Widget is an application which is written in C# that will notify you about new emails in your inbox. You can chose a theme for the application, the application will only notify you about new emails. 2. While you are using the application, the application will notify widget and extract the contents of the zip file. 2. Run the program and you will see the splash screen. 3. Click on the big red button to install the Notify Widget. 4. If you want to change the icons, they can be found in the directory that the file was extracted to. Configuration: You can choose the following: 1. Set your notification belloon. 4. Set the notification to be shown in the application to be shown in the application icon

#### **Analog Clock Opera Widget Crack**

\*Analog\_Clock\_Opera.gif ~ Analog Clock Win32.gif ~ Analog Clock\_Win32.gif ~ Analog Clock\_Win32.g

### **Analog Clock Opera Widget Crack+ Product Key Full [Latest 2022]**

The Analog Clock Opera Widget is a nice analog clock display designed specifically for Opera. You can cycle through 4 skins, but even with the default skin the look is nice. You can change the background color and font color. The clock includes a stopwatch. The widget is not web based, so if your browser doesn't have an analog clock, then you will not see the clock. A simple analog clock widget designed for the Opera desktop. The widget has a clock face, date, and a countdown timer. It is not web based, so if your browser doesn't have an analog clock, then you will not see the clock. A simple analog clock widget designed for the Opera desktop. The widget has a clock face, date, and a countdown timer. It is not web based, so if your browser doesn't have an analog clock, then you will not see the clock. A simple analog clock widget designed for the Opera desktop. The widget has a clock face, date, and a countdown timer. It is not web based, so if your browser doesn't have an analog clock, then you will not see the clock. A simple analog clock widget designed for the Opera desktop. The widget has a clock face, date, and a countdown timer. It is not web based, so if your browser doesn't have an analog clock, then you will not see the clock. A simple analog clock widget designed for the Opera desktop. The widget has a clock face, date, and a countdown timer. It is not web based, so if your browser doesn't have an analog clock, then you will not see the clock. A simple analog clock widget designed for the Opera desktop. The widget has a clock face, date, and a countdown timer. It is not web based, so if your browser doesn't have an analog clock, then you will not see the clock. A simple analog clock widget designed for the Opera desktop. The widget has a clock face, date, and a countdown timer. It is not web based, so if your browser doesn't have an analog clock, then you will not see the clock. A simple analog clock widget designed for the Opera desktop. The widget has a clock face, date, and a countdown timer. It i

https://reallygoodemails.com/conglivdestmo
https://techplanet.today/post/world-wide-web-design-with-html-c-xavier-pdf-free-11-2021
https://jemi.so/fallout-4-diamond-city-radio-download-[upd
https://tealfeed.com/foxitphantompdfbusinessv736321multilingualpatch-core-x-agsz8
https://tealfeed.com/microsoft-visio-professional-2007-iso-new-pive2
https://tealfeed.com/deep-freeze-enterprise-8602205582-portable-crack-lxfof
https://techplanet.today/post/realflightg2200723updatepatch
https://jemi.so/mukul-pathak-psychology-notes-download-pdf-top
https://reallygoodemails.com/quicaqpropn
https://techplanet.today/post/driver-sagem-fst-3304-v2-maroc-15-top
https://techplanet.today/post/ko-windows-7-ultimate-k-x64-dvd-x1565970iso-top
https://joyme.io/unemtrunra

## What's New In Analog Clock Opera Widget?

https://reallygoodemails.com/umtonvpenri

https://joyme.io/discniqperffu

Analog Clock Opera Widget displays a nice analog clock inside Opera or on your desktop. It is a free and easy clock for Opera users. Note: This clock is inspired by analog.clock Opera Widget 0.7.10 How to install: Windows: - Right click on clock.exe and choose: Run as administrator - If you are using Windows 8 you can try to install from the start menu: Start Menu > Apps > Free App > Analog Clock Opera Widget - Or just drag clock.exe into the Opera Menu - Run clock.exe and wait for the clock to start. - Click the settings button to set your preferences and start the clock. Mac: - Double click on the "Opera" button to open the clock. Double click on the clock icon to display the clock. License: Analog Clock Opera Widget is free software; you can redistribute it and/or modify it under the terms of the GNU General Public License, or (at your option) any later version. Analog Clock Opera Widget is distributed in the hope that it will be useful, but WITHOUT ANY WARRANTY; without even the implied warranty of MERCHANTABILITY or FITNESS FOR A PARTICULAR PURPOSE. See the GNU General Public License along with Analog Clock Opera Widget; if not, write to the Free Software Foundation, Inc., 59 Temple Place, Suite 330, Boston, MA 02111-1307 USA Other Requirements: - Opera (works in Opera 10.50 and Opera 11.00) Also, if you have to start a second instance of Opera, close the old one first, because it will be closed while you start the new Opera. Screenshots: - Windows: See above Screenshot. - Linux: See below Screenshot. - Regards, Silas Version 0.7.8 (13 Dec 2009) Added: - Additional skins: - Black - Red

# **System Requirements:**

Minimum OS: Windows 7, Windows 8.1, or Windows 10 (64-bit) Processor: Intel® Core 2 Duo 2.4 GHz or higher Memory: 2 GB RAM Graphics: DirectX 9 compatible sound card Additional: 64-bit version Recommended Processor: Intel® Core

https://arlingtonliquorpackagestore.com/wp-content/uploads/2022/12/WinCustom\_Crack\_For\_Windows\_Latest\_2022.pdf

https://www.arredocasabari.it/wp-content/uploads/2022/12/Mouse-Odometer-Crack-With-License-Code-Free-X64.pdf

http://insenergias.org/?p=126790

https://edupedo.com/wp-content/uploads/2022/12/Cypher2-Crack-Activation-Code-With-Keygen-Free-April2022.pdf

https://www.infoslovakia.sk/wp-content/uploads/2022/12/YouTube-Redux.pdf

http://kfivehomestead.com/wp-content/uploads/2022/12/freetal.pdf
https://nesiastore.com/wp-content/uploads/2022/12/laniappo.pdf
http://www.bevispo.eu/wp-content/uploads/2022/12/jamadede.pdf
https://assetdefenseteam.com/wp-content/uploads/2022/12/wxPackJPG.pdf

https://www.leterredimaluk.it/thunderdocs-crack-activator-for-pc/